# **DIYM –** *[Do It Yourself](https://de.wikipedia.org/wiki/Do_it_yourself) Media*

von *systemcrash*

**Am 14. Juli [berichtete perspektive-online.net kurz](https://perspektive-online.net/2020/07/geheimdienst-stuft-medienplattform-de-indymedia-org-als-verdachtsfall-ein-aufrufe-zur-solidaritaet/) über die Software DIYM (***Do It Yourself Media***). DIYM ist eine Software, die ermöglicht, [de.indymedia](https://de.indymedia.org/) und außerdem alle Webseiten, die DIYM verwenden, automatisch zu spiegeln. Für jede Seite kann dabei separat entschieden werden, welche anderen Seiten sie spiegelt und ob sie das Posten zusätzlicher Kommentare und Artikel zulässt oder nicht.**

Diese Software hat seitdem noch erheblich an Bedeutung gewonnen. Denn am 17. Juni wurde – aufgrund technischer Angriffe (s. ["](https://barrikade.info/article/3706) *[Barrikade](https://barrikade.info/article/3706)* [. Infoportal aus der](https://barrikade.info/article/3706) [Deutschschweiz" vom 21.07.2020](https://barrikade.info/article/3706)) die Startseite von [de.indymedia](https://netzpolitik.org/2017/die-geschichte-von-indymedia-ein-vorreiter-des-buergerjournalismus/) zum bisher letzten Mal aktualisiert, und es konnten nur noch wenige neue Artikel für das sog. *Open Posting* gepostet werden.

Auch mittels der DIYM-Software funktioniert die Spiegelung neuer Artikel bei de.indymedia logischerweise nur dann, wenn de.indymedia erreichbar ist – und es überhaupt neue Artikel gibt. Artikel von de.indymedia, die bereits *vor* Downzeiten von de.indymedia gespiegelten wurden, stehen aber ab Spiegelung – *unabhängig* von der Funktionsfähigkeit von de.indymedia – im DIYM-Netzwerk zur Verfügung.

Hinzukommt: Auch bei drei der vier bis jetzt

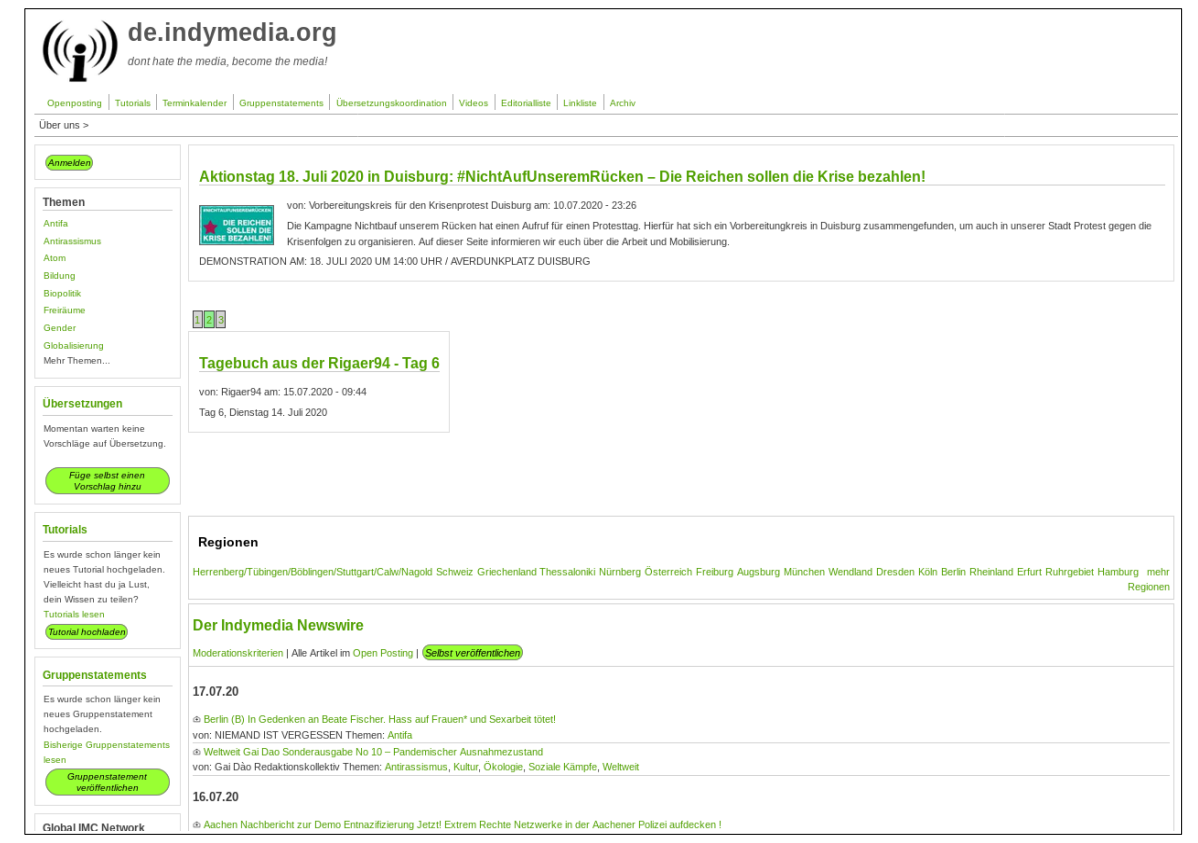

eingerichteten DIYM-Seiten können neue Artikel nach der *Open Posting*-Methode veröffentlicht werden.

#### *Beispiele: Webseiten, die bereits mit DIYM betrieben werden*

Bisher gibt es drei DIYM-Webseiten mit [onion-](https://support.torproject.org/de/onionservices/)Adressen, die ausschließlich mittels des [Tor-Browsers](https://www.torproject.org/de/) erreichbar sind, und eine Seite im allgemeinen internet – nämlich [geistige-gefaehrdungen.net.](http://geistige-gefaehrdungen.net/)

Wegen [Impressums-Problemen mit dem ersten Hoster](http://zf2r4nfwx66apco4.onion/node/1595347139827185) der Webseite und technischer Mühen, DIYM bei einem anderen Hoster zu installieren, war geistige-gefaehrdungen.net einige Tage nicht bzw. nur provisorisch erreichbar. Seit 2. August ist "geistige Gefährdungen" aber – bei **neuem Hoster – wieder unter Verwendung der Software DIYM online.**

Für diejenigen, die Interesse haben, weitere DIYM-Seiten zu betreiben, wird in den nächsten Tagen eine detaillierte Anleitung, wie die Installati-on der DIYM-Software zu erfolgen hat, veröffentlicht werden. Denjenigen, die bereits Erfahrungen mit einem [Virtual Private Server](https://de.wikipedia.org/wiki/Server#Virtuelle_Server) haben, sollten die dortigen (jeweils [Tor-Browser](https://www.torproject.org/de/) erforderlich!) Kurz-Anleitungen genügen:

- für eine [Python](https://de.wikipedia.org/wiki/Python_(Programmiersprache))-Variante von DIYM: [http://wmj5kiic7b6kjplpbvwadnht2nh2qnkbnqtcv3dyvpqtz7ssbssftxid.onion/diym\\_flask/diym\\_flask](http://wmj5kiic7b6kjplpbvwadnht2nh2qnkbnqtcv3dyvpqtz7ssbssftxid.onion/diym_flask/diym_flask)
- für eine [php-](https://de.wikipedia.org/wiki/PHP)Variante von DIYM:<http://mphvik4btkr2qknt.onion/software/>.

Bisher gibt es folgende vier DIYM-Seiten – und zwar *OMPF*, *Leftspace* und *OMPF II* im [Tor-Netzwerk](https://de.wikipedia.org/wiki/Tor_(Netzwerk)) sowie *geistige Gefährdungen* im allgemeinen internet:

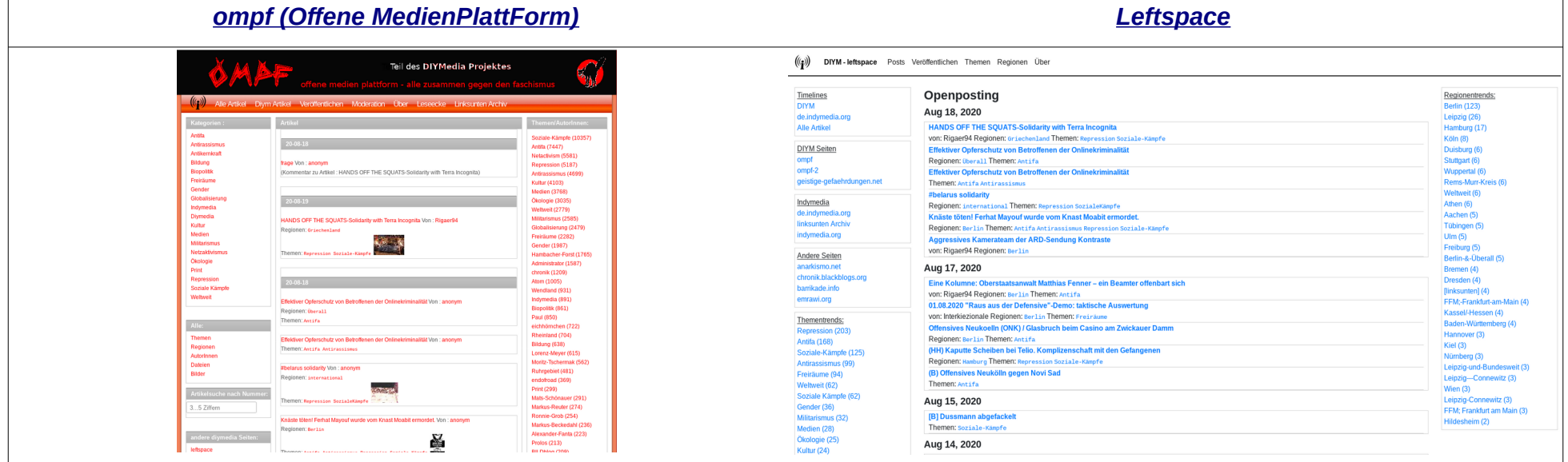

### *[geistige-gefaehrdungen.net](https://geistige-gefaehrdungen.net/) [OMPF II](http://raxuatgmxdvnp4no.onion/)*

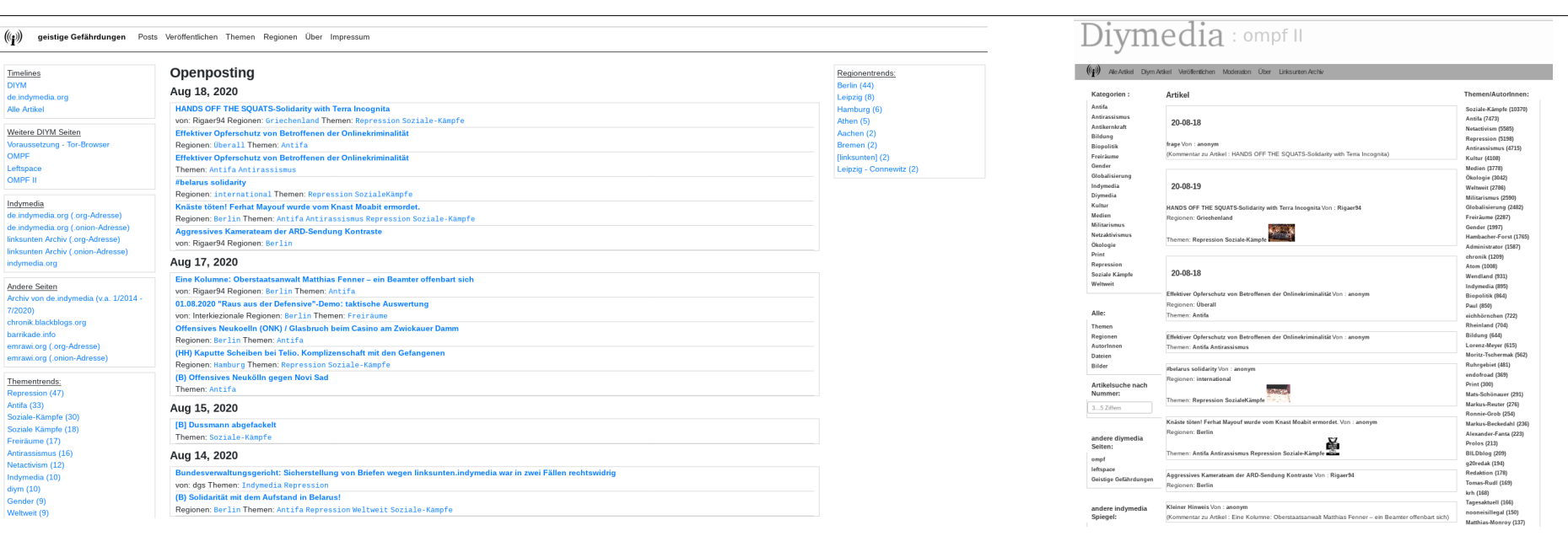

Von *geistige Gefährdungen* wird auch ein RSS-feed ausgegeben, der auf einfache Weise in die eigene Webseite eingebunden werden kann:

<https://geistige-gefaehrdungen.net/rss>–

zum Beispiel so, wie ich es [in meinem eigenen Blog](https://systemcrash.wordpress.com/) gemacht habe (s. Abbildung).

*Dreingabe: Archiv von de.indymedia*

Wie bereits gesagt: Die Spiegelung von de.indymedia-Artikeln kann logischerweise nur dann funktionieren, wenn de.indymedia erreichbar ist. Wegen der [aktuellen technische Angriffe auf](https://barrikade.info/article/3706) [de.indymedia](https://barrikade.info/article/3706) konnte daher nach der Neuinstallation von [geistige-gefaehrdungen.net](http://geistige-gefaehrdungen.net/) bei dieser Webseite noch keine Synchronisierung mit de.indymedia vorgenommen werden; die de.indymedia-Artikel werden aber alsbald integriert – und dort:

## **N** GEISTIGE GEFÄHRDUNGEN (SPIEGELUNG VON DE.INDY & **WEITEREM INHALT)**

NO G20 - Solidarität mit allen Betroffenen von Repression

Mittlerweile sieben Verfassungsbeschwerden wegen des linksunten-Verbotes in Karlsruhe anhängig

(B) Angriff auf die Stadt der Reichen, Episode 34

Outingflyer bei Hadmut Danisch in der Nachbarschaft verteilt

Anarchists, Activists, and Left Publishers Respond to Facebook Censorship and Bans of Independent Media from Social Media Platform

#### <http://de-spiegel.links-wieder-oben-auf.net/archiv/> / <https://de-spiegel.links-wieder-oben-auf.net/>

gibt es schon mal ein **Archiv** mit – zwar nicht allen, aber sehr vielen – **de.indymedia-Artikeln**.

*Neue Artikel im DIYM-Netzwerk veröffentlichen*

Wie schon erwähnt, kann für jede DIYM-Seite separat entschieden werden, ob das Posten zusätzlicher Kommentare und Artikel zugelassen wird oder nicht. Bei "geistige Gefährdungen" ist das Posten zusätzlicher Artikel und Kommentare *nicht* zugelassen.

**Zum Schluss** möchte ich noch anfügen, dass ich die RSS-Feed-Einbindung in meinem Blog in erster Linie zur Verteidigung der Pressefreiheit durchführe und in zweiter Linie einen möglichst *breiten* innerlinken Diskurs für erforderlich halte. Also auch, wenn ich mich inhaltlich nicht mit einem oder vielen Artikeln identifizieren kann, scheint mir das (allgemeine) Meinungsbildungs- und Informationsrecht wichtiger zu sein als meine politische Positionierung. Dies ist umso wichtiger in einer Zeit, in der die rechten Strömungen immer mehr gesellschaftlich-kulturelle Hegemonieanteile gewinnen und die (radikale) Linke endgültig marginalisiert werden soll.

Daher würde ich mir wünschen, dass auch im 'normalen' Internet das DIYM-Netzwerk auch mit *neuen* Inhalten und Kommentaren verwendet werden kann. Voraussetzung dafür wäre freilich, dass sich Leute finden, die sich auf *Mindeststandards der Moderation* einigen können.